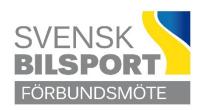

### **PROTOKOLL**

Förbundsmöte den 23 april 2023 Hotell Scandic Star, Lund

#### Hälsningsanföranden och utmärkelser

Innan förbundsmötet öppnades hälsade förbundsordförande Roger Engström alla välkomna. Ett särskilt välkommen riktades till Riksidrottsförbundets ordförande Björn Eriksson, som härefter fick ordet för ett anförande.

Förbundsordföranden delade ut utmärkelse enligt följande:

Guldratt nr. 540 tilldelades Bo Andersson, Motorklubben Orion

#### Mötets öppnande. **§ 1**

Förbundsordförande Roger Engström tackade Björn för hans anförande och förklarade därefter Förbundsmöte 2023 öppnat.

#### **Parentation**

Minnesbilder visades för att hedra de som har lämnat oss sedan föregående förbundsmöte.

Rolf Ebefors, Nils Olov Eklund, Gert Blomqvist, Axel Lindahl, Göran Fredriksson, Olle Bång, Jan Ribnert, Ulla Cronert, Tycka Andersson, Kjell Persson, Britt Marie Fherm, Gösta Rönnbäck och Roland "Mikro" Åström

#### Fastställande av röstlängd och ombudsförteckning. § 2

Upprop förrättades av närvarande 40 ombud med var sin röst, varav ett ombud från Västra BF förfogade över två röster.

Förbundsmötet beslutade

att fastställa föreliggande röstlängd och ombudsförteckning (bilaga).

#### § 3 Fastställande av föredragningslista för mötet.

Förbundsordföranden redogjorde för föreliggande förslag till föredragningslista och informerade om att punkten om val av ledamöter delades upp i två delar (p.g.a. fyllnadsval) samt att val av revisorer utgår eftersom de valdes för två år vid föregående förbundsmöte.

Förbundsmötet beslutade

att med föredragna justeringar fastställa föredragningslistan.

#### Fråga om mötet är i stadgeenlig ordning utlysts.

Förbundsordföranden redogjorde för hur kallelse till förbundsmötet har utfärdats.

Förbundsmötet beslutade

att förbundsmötet har utlysts i stadgeenlig ordning.

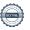

**SVENSKA BILSPORTFÖRBUNDET** FÖRBUNDSMÖTE 2023

#### § 5 Val av ordförande för mötet.

Till mötesordförande valdes, på förslag av valberedningen, Björn Eriksson.

#### § 6 Val av sekreterare för mötet.

Till protokollssekreterare *valdes*, på förslag av valberedningen, Christer Pallin med Kurt Lennart Jönsson som bisittare.

## § 7 Val av två protokolljusterare att jämte ordföranden justera mötets protokoll samt val av två rösträknare.

Till protokolljusterare *valdes*, på förslag av valberedningen, Örjan Eriksson (Mellannorrlands BF) och Magnus Grönqvist (Upplands BF) samt till rösträknare valdes Fredrik Rosendal och Peter Lindkvist.

#### § 8 Verksamhets- och förvaltningsberättelse för det gångna verksamhets- och räkenskapsåret.

Styrelsens verksamhetsberättelse samt förvaltningsberättelse med resultat och balansräkning förelåg och genomgicks under ledning av mötesordföranden.

Förbundsmötet beslutade

- att med godkännande lägga verksamhetsberättelsen till handlingarna; samt
- att med godkännande lägga förvaltningsberättelsen till handlingarna och därmed fastställa resultatoch balansräkningen.

#### § 9 Revision för sistförflutet räkenskapsår.

Granskningsrapporten från lekmannarevisorerna föredrogs av Hans Hillebrink. I frånvaro av förbundets auktoriserade revisor Mikael Käll föredrogs revisionsberättelsen från KPMG av lekmannarevisorn Magnus Edsäter.

Förbundsmötet beslutade

att med godkännande lägga revisionsberättelsen och granskningsrapporten till handlingarna.

#### § 10 Fråga om Förbundsstyrelsens ansvarsfrihet.

Örjan Eriksson (Mellannorrlands BF) och Peter Kurten (Göteborgs BF) *yrkade* att styrelsen inte skulle beviljas ansvarsfrihet p.g.a. brister i den ekonomiska redovisningen av Svenska Rallyt. Mats Bergman (Smålands BF) *yrkade* att ansvarsfrihet beviljas.

Förbundsmötet beslutade, efter försöksvotering,

att i enlighet med revisorernas tillstyrkan bevilja styrelsen ansvarsfrihet för det gångna verksamhets-/räkenskapsåret.

#### § 11 Behandling av Förbundsstyrelsens Proposition.

Tony Ring, förbundsstyrelsen, föredrog och yrkade bifall till styrelsens proposition om reviderade stadgar.

Örjan Eriksson (Mellannorrlands BF) yrkade avslag på förslaget.

Förbundsmötet beslutade

att, med röstsiffrorna 32 för bifall och 5 för avslag, bifalla styrelsens proposition om ändringar av stadgarna.

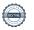

#### § 12 Behandling av Motioner.

#### Motion nr 1:

Roger Engström föredrog förbundsstyrelsens förslag att avstyrka motionen.

Förbundsmötet beslutade

att i enlighet med förbundsstyrelsens förslag avstyrka motionen.

#### Motion nr 2

Roger Engström föredrog förslaget från Mellannorrlands BF att dra tillbaka motionen.

Förbundsmötet beslutade

att motionen drogs tillbaka.

#### Motion nr 3:

Roger Engström föredrog förbundsstyrelsens förslag att avstyrka motionen.

Förbundsmötet beslutade

att i enlighet med förbundsstyrelsens förslag avstyrka motionen.

# § 13 Genomgång av verksamhetsplan med ekonomisk plan för innevarande räkenskapsår samt riktlinjer för kommande verksamhets- och räkenskapsår.

Mats Ekblad kompletterade den föreliggande Verksamhetsplan 2023 med muntlig föredragning.

Verksamhetsplanen 2023 lades utan ytterligare kommentarer till handlingarna.

## § 14 Fastställande av föreningarnas inträdes- och medlemsavgift samt förseningsavgift vid försenad årsavgift enligt Kapitel 7, § 2.

Kurt Lennart Jönsson föredrog förbundsstyrelsens förslag till avgifter för 2024, enligt följande: Medlemsavgift 3000 kr; Förseningsavgift 700 kr och Inträdesavgift 1 200 kr.

Förbundsmötet beslutade

att tillstyrka förbundsstyrelsens förslag till avgifter för 2024 enligt ovan.

#### § 15 Antagande av Förbundets officiella kungörelseorgan.

Förbundsmötet beslutade

att tillstyrka förbundsstyrelsens förslag att officiellt kungörelseorgan ska vara www.sbf.se.

#### § 16 Val på ett år av Förbundsordförande och ordförande i Förbundsstyrelsen.

Valberedningen *nominerade* Roger Engström på omval som ordförande. Inga övriga nomineringar förelåg.

Förbundsmötet beslutade

att, i enlighet med valberedningens förslag, välja Roger Engström till förbundsordförande, tillika ordförande i förbundsstyrelsen, för en tid av ett år.

#### § 17a Val på två år av halva antalet övriga ledamöter i Förbundsstyrelsen.

Valberedningen *nominerade* Nina Hansson Engberg, Tony Ring och Peggy Dicksdotter Hermansson till ledamöter i förbundsstyrelsen. Inga övriga nomineringar förelåg.

Förbundsmötet beslutade

att, i enlighet med valberedningens förslag, välja Nina Hansson Engberg, Tony Ring och Peggy Dicksdotter Hermansson till ledamöter i förbundsstyrelsen för en tid av två år.

#### § 17b Fyllnadsval på ett år av två övriga ledamöter i Förbundsstyrelsen.

Valberedningen *nominerade* Pontus Sandell och Anita Edlund till ledamöter i förbundsstyrelsen. Inga övriga nomineringar förelåg.

Förbundsmötet beslutade

att, i enlighet med valberedningens förslag, välja Pontus Sandell och Anita Edlund till ledamöter i förbundsstyrelsen för en tid av ett år.

#### § 18 Val av en yrkesrevisor på två år.

Punkten utgick eftersom revisor valdes 2022 för två år.

#### § 19 Val av två lekmannarevisorer på två år.

Punkten utgick eftersom lekmannarevisorer valdes 2022 för två år.

#### § 20 Val av ordförande i Disciplinnämnden på ett år.

Valberedningen nominerade Lars Nilsson på omval.

Förbundsmötet beslutade

att, i enlighet med valberedningens förslag, välja Lars Nilsson till ordförande i Disciplinnämnden för en tid av ett år

#### § 21 Val av ledamöter i Disciplinnämnden på två år.

Valberedningen nominerade Ann Johansson och Elisabeth Eriksson, båda på omval.

Förbundsmötet beslutade

att, i enlighet med valberedningens förslag, välja Ann Johansson och Elisabeth Eriksson till ledamöter i Disciplinnämnden för en tid av två år.

#### § 22 Val av ordförande i Juridiska Nämnden på ett år.

Valberedningen nominerade Fredrik Sundin på omval.

Förbundsmötet beslutade

att, i enlighet med valberedningens förslag, välja Fredrik Sundin till ordförande i Juridiska nämnden för en tid av ett år.

#### § 23 Val av ledamöter i Juridiska Nämnden på två år.

Valberedningen nominerade Anna Breidenskog och Michael Hoffstedt, båda på omval.

Förbundsmötet beslutade

att, i enlighet med valberedningens förslag, välja Anna Breidenskog och Michael Hoffstedt till ledamöter i Juridiska nämnden för en tid av två år

#### § 24 Val av ledamöter i valberedningen.

Juridiska nämnden, genom Jan Christer Uddén, redovisade de namnförslag som inkommit till nämnden. Följande nominerades: Ronny Nyström, Mats Ove Bergström och Marielle Lundin Breidenskog.

Förbundsmötet beslutade

att till valberedningen välja Ronny Nyström, Mats Ove Bergström och Marielle Lundin Breidenskog.

#### § 25 Val av ordförande i valberedningen på ett år.

Förbundsmötet beslutade

att till ordförande i valberedningen välja Ronny Nyström.

#### § 26 Frågor om val av ombud till Riksidrottsmötet.

Förbundsmötet beslutade

att uppdra till förbundsstyrelsen att utse Svenska Bilsportförbundets ombud och ersättare till riksidrottsmötet (RF-stämman och SISU-stämman).

#### Mötets avslutande

Mötesordförande, Björn Eriksson, tackade för sig och överlämnade ordförandeklubban till den omvalde förbundsordföranden Roger Engström.

Roger kungjorde förbundsstyrelsens beslut att förbundsmöte 2024 kommer att hållas söndag den 14 april 2024. Plats meddelas senare och övrig information kungörs via förbundets kungörelseorgan www.sbf.se.

Roger tackade för förnyat förtroende, och avtackade Björn för sitt, som vanligt, stora engagemang som mötesordförande. Även sekreteraren Christer Pallin avtackades med blommor.

Roger Engström förklarade härefter Förbundsmöte 2023 avslutat.

| Vid protokollet:                             | Justeras:                                   |
|----------------------------------------------|---------------------------------------------|
| Christer Pallin Förbundsmötets sekreterare   | Björn Eriksson<br>Förbundsmötets ordförande |
| Av Förbundsmötet utsedda protokolljusterare: | Forbundsmotets ordiorande                   |
|                                              |                                             |
| Örjan Eriksson                               | Magnus Grönqvist                            |
| Mellannorrlands BF                           | Upplands BF                                 |

### SVENSK BILSPORT

#### RÖSTLÄNGD OCH OMBUDSFÖRTECKNING

|    |                               | ENSKILDA MEDLEMMAR I   |                          | FÖRENINGAR |              |       |
|----|-------------------------------|------------------------|--------------------------|------------|--------------|-------|
| S  | PECIALIDROTTSDISTRIKTSFÖRBUND | SAMTLIGA<br>FÖRENINGAR | FÖRENING MED<br>RÖSTRÄTT | TOTALT     | MED RÖSTRÄTT | OMBUD |
| GO | Gotlands BF                   | 1 135                  | 958                      | 5          | 4            | 1     |
| GÖ | Göteborgs BF                  | 2 338                  | 2 338                    | 13         | 13           | 2     |
| MN | Mellannorrlands BF            | 5 625                  | 5 588                    | 27         | 26           | 2     |
| NN | Nedre Norra BF                | 10 302                 | 9 829                    | 42         | 41           | 4     |
| SM | Smålands BF                   | 8 407                  | 8 327                    | 42         | 41           | 3     |
| ST | Stockholms BF                 | 10 477                 | 10 317                   | 29         | 28           | 4     |
| SV | Södermanland/Västmanland BF   | 8 567                  | 8 522                    | 28         | 26           | 3     |
| SÖ | Södra BF                      | 9 886                  | 9 652                    | 50         | 47           | 4     |
| UP | Upplands BF                   | 5 657                  | 5 657                    | 18         | 18           | 3     |
| VÄ | Västra BF                     | 30 473                 | 30 252                   | 98         | 96           | 8     |
| ÖS | Östergötlands BF              | 7 886                  | 7 886                    | 26         | 26           | 3     |
| ÖN | Övre Norra BF                 | 9 499                  | 9 499                    | 29         | 29           | 4     |
|    | Summa:                        | 110 252                | 108 825                  | 407        | 395          | 41    |

**GOTLANDS BF** 

Lars Jakobsson Rosendals Motorklubb

**GÖTEBORGS BF** 

**Kenneth Feldthusen** Förenande Motorsport **Peter Kurten** Älvbygdens Motorklubb

MELLANNORRLANDS BF

Örjan Eriksson Härjedalens Automobilklubb Johan Garli Stuguns Motorklubb

**NEDRE NORRA BF** 

Urban LarssonBollnäs MotorklubbSusanne JonssonSMK HedemoraLinda Lindblom HedbergLudvika MotorsällskapKarina NilssonSMK Söderhamnsavdelning

SMÅLANDS BF

Mats BergmanSkillingaryds MotorklubbAnn-Mari NottemarkJönköpings MotorklubbAnneli ThylénVetlanda Rally & Racing Club

[Ersättare för Anders Johansson]

STOCKHOLMS BF

Tomas Koepke Värmdö Bilklubb Jöran Pettersson Mälaröarnas Motorklubb Håkan Kujahn Solna Motorsällskap Michael Hahne MHF Skarpnäck

SÖDERMANLAND/VÄSTMANLAND BF

Christian ErikssonFlens MotorsällskapEric WahlqvistKolsva MotorsällskapChrister NystrandKatrineholms Motorklubb

SÖDRA BF

Claes Göran Elofsson Hyllinge Motorsällskap
Magnus Månsson Karlskrona Automobilklubb
Lise-Lott Schönström Arlövs Motor Club
Tomas Olsson Hyllinge Motorsällskap

**UPPLANDS BF** 

Magnus GrönqvistSMK MärstaBo AnderssonMotorklubben OrionJessica LundahlSkepptuna Motorklubb

VÄSTRA BF

Marie Andersson
Nellie Höök
Johnny Johansson
Conny Holmberg
Petra Larsson
[Förfogade även över frånvarande Pernilla Hultmans röst]
Klara Hjort
SMK Örebroavdelning
Hällefors Motorklubb
Finnskoga Motorklubb
Orust Bilsportklubb
Fernilla Hultmans röst]
Falkenbergs Motorklubb

[Ersättare för Anders Dahlgren]

Jon Magnusson SMK Linde

[Ersättare för Björn Andersson]

ÖSTERGÖTLANDS BF

Stefan ThalemanÖstgöta BilsportföreningFredrik AnderssonYdre MotorklubbElisabeth SvenssonV:a Östergötlands Motorklubb

ÖVRE NORRA BF

Thomas Fredriksson Kalix Motorklubb
Daniel Nyman Kalix Motorklubb
Jessica Karlsson Skellefteå Motorsällskap
Ingela Strandberg Älvsbyns Motorsällskap

## Verifikat

Transaktion 09222115557492038360

#### Dokument

#### Forbundsmote\_2023\_Protokoll

Huvuddokument 6 sidor Startades 2023-05-03 11:16:00 CEST (+0200) av Kurt Lennart Jönsson (KLJ) Färdigställt 2023-05-08 10:00:00 CEST (+0200)

#### Initierare

#### Kurt Lennart Jönsson (KLJ)

Svenska Bilsportförbundet kurt.jonsson@sbf.se +46706263590

### Signerande parter

| Christer Pallin (CP) Svensk Idrottsjuridisk Förening christer.pallin@rfsisu.se +46705543739 Signerade 2023-05-03 15:35:50 CEST (+0200) | Björn Eriksson (BE) Riksidrottsförbundet helena.slottet@telia.com +46706264606 Signerade 2023-05-04 10:46:16 CEST (+0200)          |  |  |
|----------------------------------------------------------------------------------------------------|----------------------------------------------------------------------------------------------------|--|--|
| Magnus Grönqvist (MG) Upplands Bilsportförbund magnus.gronqvist@sbf.se +46738200045 Signerade 2023-05-08 10:00:00 CEST (+0200)         | Örjan Eriksson (ÖE)  Mellannorrlands Bilsportförbund orjan.eriksson@sbf.se +46705823001 Signerade 2023-05-03 11:50:34 CEST (+0200) |  |  |

Detta verifikat är utfärdat av Scrive. Information i kursiv stil är säkert verifierad av Scrive. Se de dolda bilagorna för mer information/bevis om detta dokument. Använd en PDF-läsare som t ex Adobe Reader som kan visa dolda bilagor för att se bilagorna. Observera att om dokumentet skrivs ut kan inte integriteten i papperskopian bevisas enligt nedan och att en vanlig papperutskrift saknar innehållet i de dolda bilagorna. Den digitala signaturen (elektroniska förseglingen) säkerställer att integriteten av detta dokument, inklusive de dolda bilagorna, kan bevisas matematiskt och oberoende av Scrive. För er bekvämlighet tillhandahåller Scrive även en tjänst för att kontrollera dokumentets integritet automatiskt på: https://scrive.com/verify

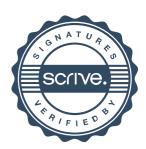